## **PORTAL FOR EXAMINATION – SEBA**

Training Documentation – Ver. 1.1

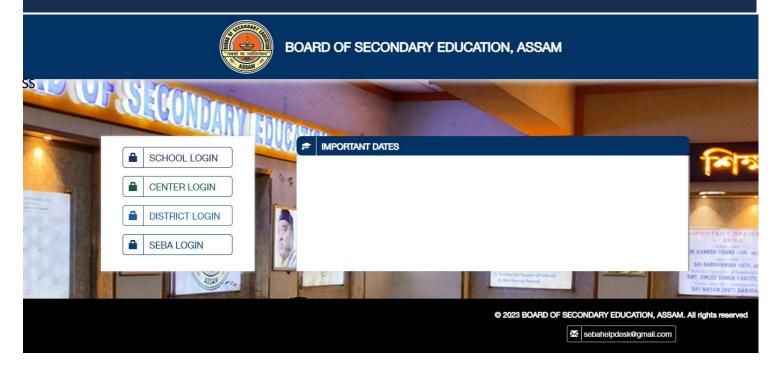

# **STEPS TO APPLY**

## Login Page – SCHOOL ADMIN

Please Enter Correct User Id & Password for Login

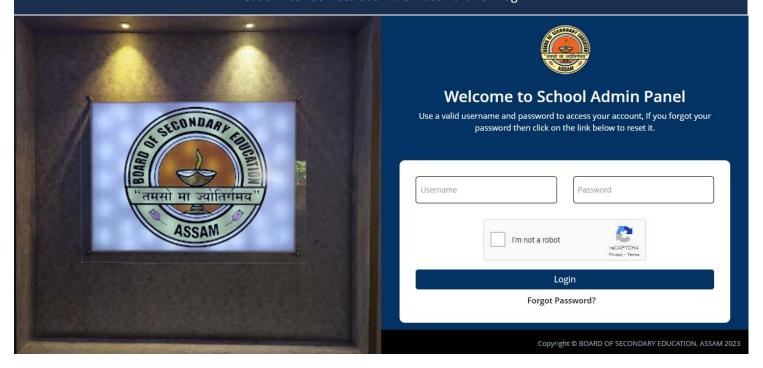

## **MY SCHOOL PAGE**

Click to My School & fill up the Required Detail

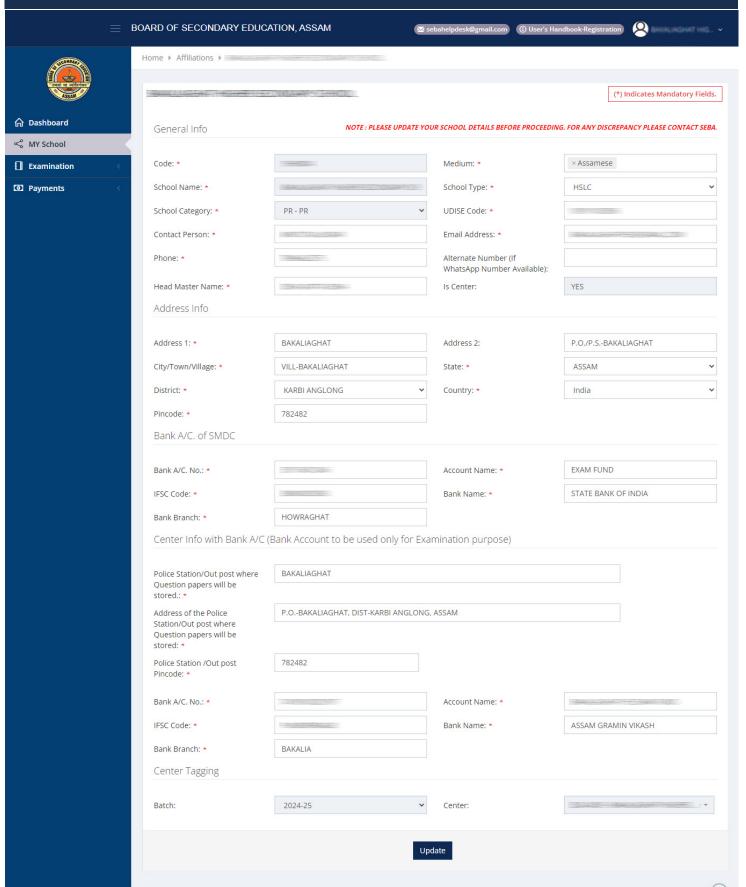

#### **EXAMINATION ENROLLMENT**

Click to Exam Enrollment to Enroll Any Student

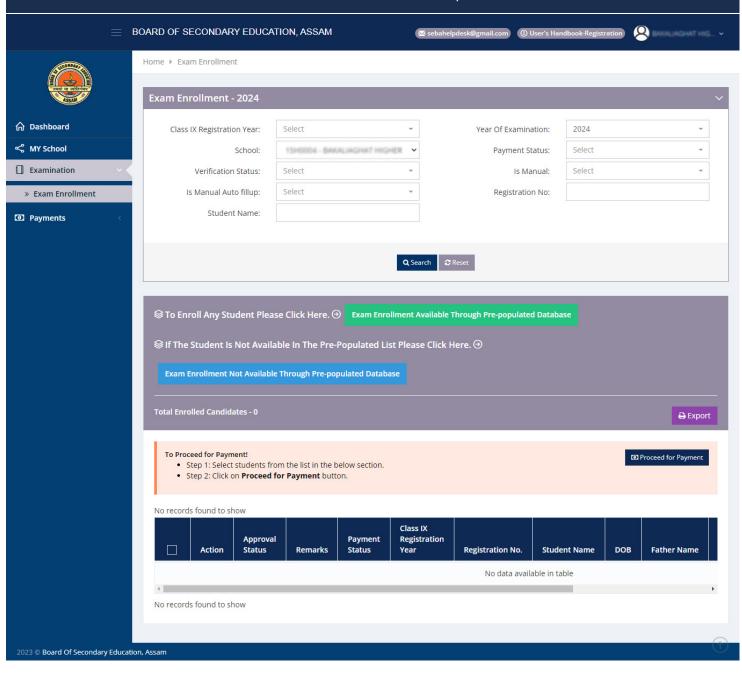

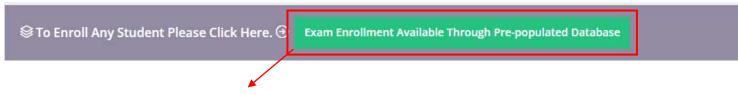

Clicking of the Button, within Red Box to Enroll Any Student Available through Pre-Populated

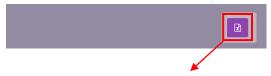

Clicking of the Button, within Red Box to export the List in Excel

# EXAMINATION ENROLLMENT List of Eligible Candidates

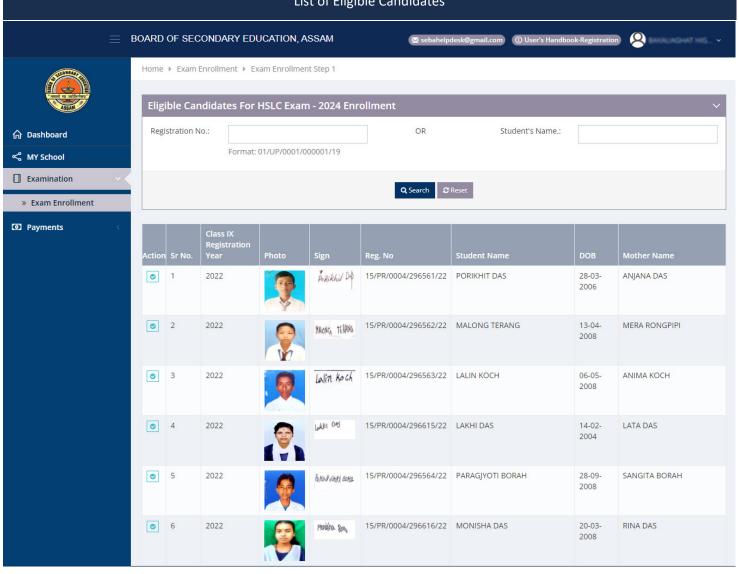

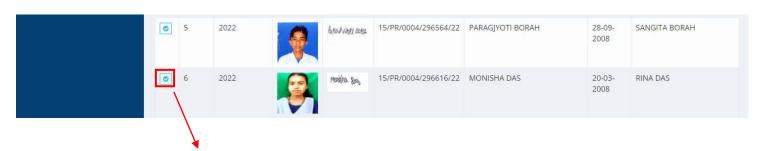

Clicking of the Button, within Red Box to Know the Selected Candidate Detail

## **ENROLLED CANDIDATE FOR EXAMINATION**

Eligible Candidate Detail

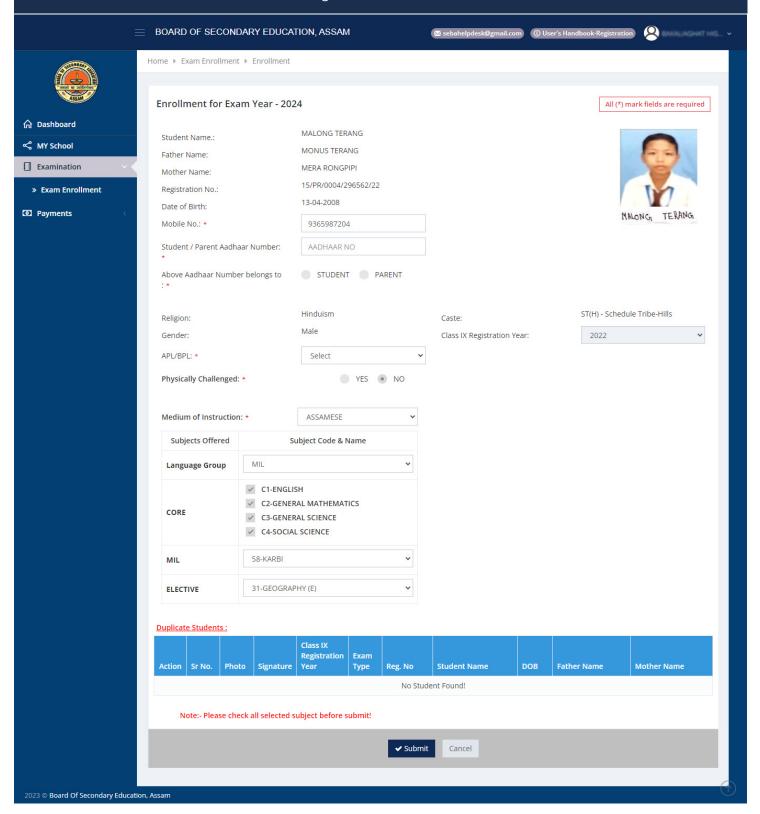

#### **PAYMENT PROCESS** BOARD OF SECONDARY EDUCATION, ASSAM BAKALIAGHAT HIG... V ■ sebahelpdesk@gmail.com ① User's Handbook-Registration Home ▶ Exam Enrollment 2023 Class IX Registration Year: Select Year Of Examination: ≪ MY School School: 15H0004 - BAKALIAGHAT HIGHER Payment Status: Examination Verification Status: Is Manual: Select Is Manual Auto fillup: Registration No: » Exam Enrollment Student Name: Payments To Proceed for Payment! Proceed for Payment · Step 1: Select students from the list in the below section. • Step 2: Click on Proceed for Payment button. ▼ records | Found total 111 records of 1 | View 200 Class IX Approval **Payment** Registration Action Remarks DOB Status **Status** Year Registration No. **Student Name ③** 2018 15/PR/0004/222322/18 SITA KUMARI 02-11-2004 **®** 2019 15/PR/0004/276487/19 JANATA DAS 17-04-2003 **®** 2020 15/PR/0004/701708/20 RASHMI 'DAS 17-07-2006 • 2020 15/PR/0004/701704/20 TUMPA DAS 17-02-2004 Approved **®** 2020 15/PR/0004/701609/20 MADHURJYA HAZARIKA 08-11-2006 Approved **(4)** 2021 15/PR/0004/283259/21 ANGKITA KOCH 26-03-2007 Approved • 2020 15/PR/0004/701597/20 SONJU NATH 15-12-2006 • 2021 15/PR/0004/283216/21 BISHAL DAS 26-02-2005 • 2021 15/PR/0004/283238/21 SAGARIKA BORAH 02-08-2007 D **®** 2018 15/PR/0004/222199/18 BIRAI PAUL 22-12-2003 В **®** 2020 15/PR/0004/701702/20 MAMPI PANDIT 20-02-2006 Ν of 1 | View 200 ▼ records | Found total 111 records 2023 © Board Of Secondary Education, Assam

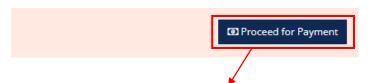

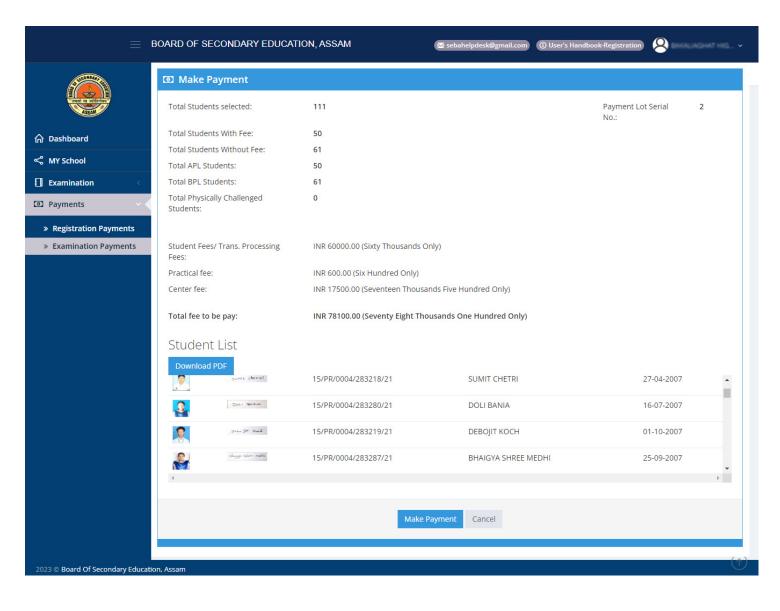

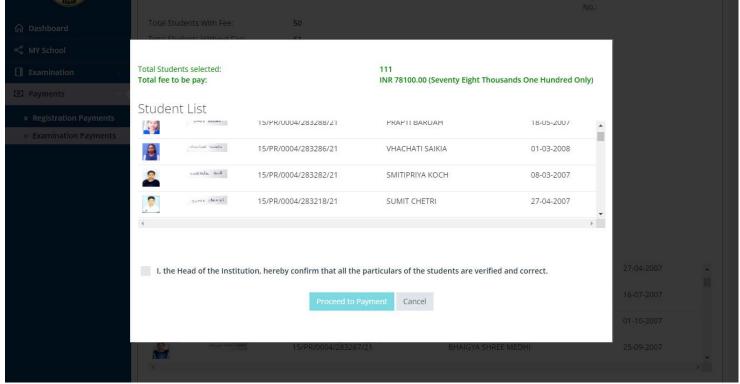

- 01. Pressing on "PROCESS TO PAYMENT" would take the user to SBI site for making the actual payment.
- 02. SBI offers the following Payment Options

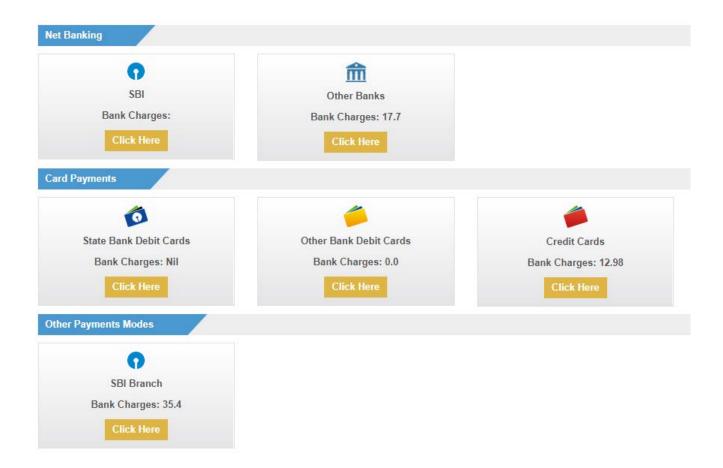

03. Clicking on the Link: https://merchant.onlinesbi.com/mopsprelogin/mopsremittanceform.htm take the user to SBI site for Re- Downloading the generated Challan

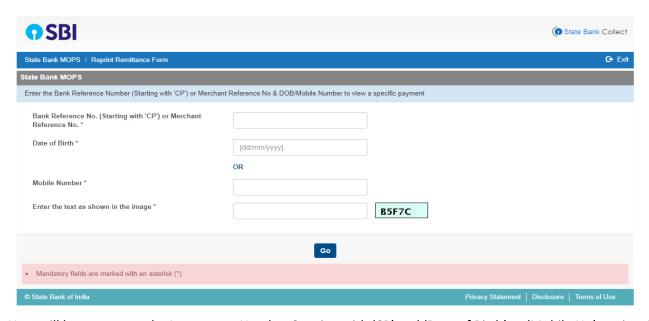

04. The User will have to enter the Instrument Number Starting with 'CP' and 'Date of Birth' or 'Mobile No' to view & redownload of the Challan of the Specific Payment

#### **PAYMENTS REGISTRATION PAGE**

Click to Registration Payments to get the List of Registration Payments

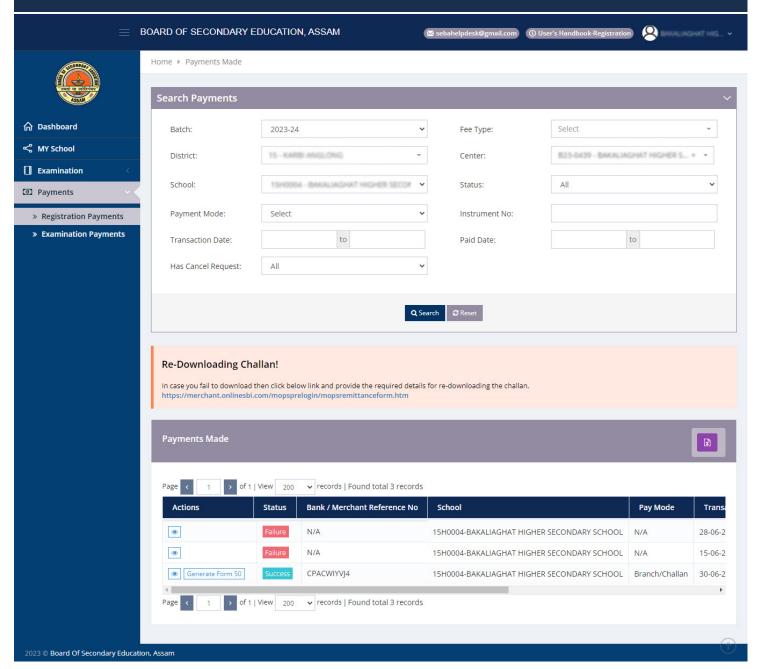

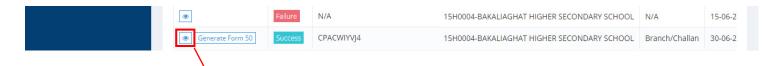

#### Clicking of the Button, within Red Box to View Payment Details

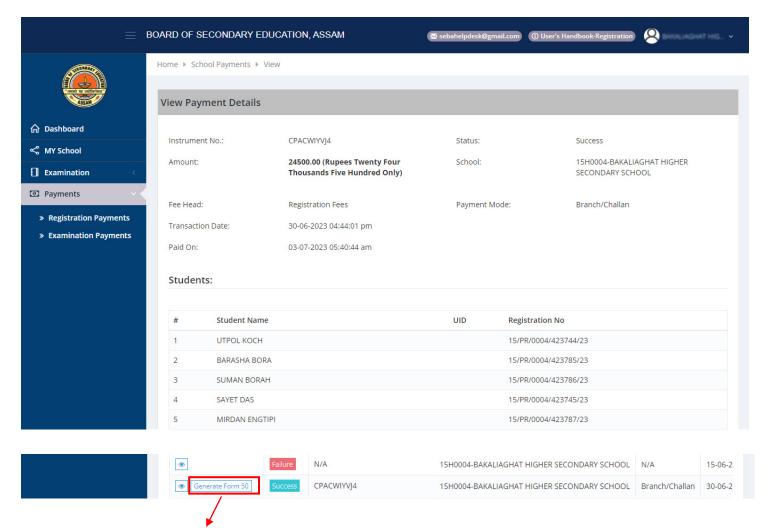

#### Clicking of the Button, within Red Box to Generate Form 50

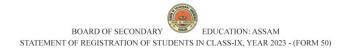

Name of the district (In block letter): KARBI ANGLONG District Code: 15

Name of the School (In block letter): BAKALIAGHAT HIGHER SECONDARY SCHOOL

Centre School Code: 15H0004 Phone No/Mobile: 789662575

Sil Name of the Date Sex Caste Father's Name Mother's Name Instruction Language Language Subject Subject Section 15H0004 Phone No/Mobile: 789662575

BAKALIAGHAT HIGHER SECONDARY SCHOOL

Category of School: PR Instrument No.: CPACWIYVJ4

Sil Name of the Date Sex Caste Father's Name Mother's Name Instruction Language Language Subject Student (Short signature of the student (Short signature Father/Mother/Gurdian Father/Mother/Gurdian Father/Mother/Father/Mother/Father/Moth

| SI<br>No. | Name of the student | Date<br>of<br>Birth | Sex | Caste | Father's Name           | Mother's<br>Name    | Medium of<br>Instruction | First<br>Language | In Lieu<br>Language | Elective<br>Subject | Photo | Signature         | Full signature of the<br>student (Short signature<br>will not be accepted) | Full signature of<br>Father/Mother/Gurdian<br>(Short signature will not<br>be accepted) |
|-----------|---------------------|---------------------|-----|-------|-------------------------|---------------------|--------------------------|-------------------|---------------------|---------------------|-------|-------------------|----------------------------------------------------------------------------|-----------------------------------------------------------------------------------------|
| 1         | ABHIJIT<br>NATH     | 20-<br>12-<br>2007  | М   | OBC   | DIJENDRA<br>NATH        | PRITI NATH          | ASSAMESE                 | ASSAMESE<br>(A+B) | NA                  | GEOGRAPHY<br>(E)    |       | Abrigit-North     |                                                                            |                                                                                         |
| 2         | AKASH<br>BORBHUYAN  | 04-<br>11-<br>2008  | М   | GN    | AJIM UDDIN<br>BORBHUYAN | APSANA<br>BORBHUYAN | ASSAMESE                 | ASSAMESE<br>(A+B) | NA                  | GEOGRAPHY<br>(E)    |       | Akash Boethuyan   |                                                                            |                                                                                         |
| 3         | AKASHDEEP<br>SAIKIA | 05-<br>09-<br>2007  | М   | OBC   | GUPAL<br>SAIKIA         | RUPA SAIKIA         | ASSAMESE                 | ASSAMESE<br>(A+B) | NA                  | GEOGRAPHY<br>(E)    |       | tkash deep saikia |                                                                            |                                                                                         |
| 4         | AMRIT<br>SINGH      | 07-<br>04-<br>2008  | М   | GN    | LATE DILIP<br>SINGH     | SANGITA<br>DEVI     | ASSAMESE                 | ASSAMESE<br>(A+B) | NA                  | GEOGRAPHY<br>(E)    |       | Amoit singh       |                                                                            |                                                                                         |